**AVI Frame Rate Changer с кряком Keygen For (LifeTime) Скачать [32|64bit] (Final 2022)**

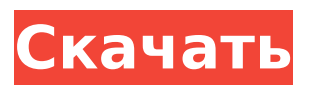

**AVI Frame Rate Changer Crack+ With Full Keygen (April-2022)**

#### Ключевые особенности AVI Frame Rate Changer: Приложение для преобразования частоты кадров — его можно использовать, если у вас есть

несколько видео с разной частотой кадров. Почему все мои музыкальные файлы отмечены зеленым крестиком в углу? У меня есть MacBook Pro середины 2012 года с твердотельным накопителем на 512 ГБ, который у

меня был с тех пор, как я купил его в 2013 году, и я синхронизировал с ним музыку через встроенное приложение. Я только что обнаружил, что получаю зеленый крестик в углу каждой песни, которая была син хронизирована с

плеером. Я отключил все музыкальные проигрыватели и папку, в которой хранятся песни в облаке, и перезапустил всю свою фонотеку. Я также обновил его до последней версии iTunes 12.9.2. Я просто озадачен тем,

что это происходит, и был бы очень признателен, если бы ктонибудь мог направить меня в правильном направлении или объяснить мне, что могло пойти не так? А: Я исправил проблему самостоятельно,

выполнив следующие действия: Перезагружаю компьютер. Выключаю все мои музыкальные плееры. Отключение моей синхронизирован ной папки на жестком диске. Создание новой папки, которая была у меня на

 $7/52$ 

жестком диске, и загрузка в нее всей моей музыки. Установка той же папки, с которой я синхронизирова лся в прошлом. Снова подключаю синхр онизированную папку. Я предполагаю, что это просто ошибка, так как я

не понимаю, что только что произошло, однако я рад, что теперь это исправлено! /\*\* \* @файл \* Тест на соответствие API @brief islower() \*/ /\* \* Идентификатор лицензии SPDX: пункт BSD-2 \* \* Copyright (C)

действительно

2018, Химаншу Сехар Наяк \* \* Распространение и использование в исходном и бинарном виде, с или без \* модификации, допускаются при соблюдении следующих условий \* которые встретились: \* 1. При повторном

## Распространение в бинарной

ответственности.  $*$  2.

от

\* обратите внимание, этот список условий и следующий отказ

вышеуказанные авторские права.

должны сохраняться

распространении исходного кода

#### ответственности в \* документация и/или другие материалы, поставляемые с дистрибутивом. \*

внимание, этот список условий и следующий отказ

от

форме должно воспроизводить указанное выше авторское право. \* обратите

### \* ДАННОЕ ПРОГРАММНОЕ ОБЕСПЕЧЕНИЕ ПР ЕДОСТАВЛЯЕТСЯ

**AVI Frame Rate Changer Product Key X64**

#### AVI Frame Rate Changer Crack Mac — это легкая программа, название которой прекрасно описывает ее фу нкциональность — она позволяет

#### изменять частоту кадров в файле Audio Video Interleave (AVI). Даже новые пользователи могут легко работать с этим приложением. Этот тип программного обеспечения может помочь, когда вы работаете с

несколькими видео с разной частотой кадров, поскольку некоторые специ ализированные программы требуют, чтобы все они имели одинаковые значения. Это портативная утилита, поэтому установка AVI Frame Rate

#### Changer Product Key не требуется. Это означает, что вы можете разместить инструмент на флэш-накопителе USB и напрямую запустить его исполняемый файл на любом компьютере. Что еще более важно, реестр Windows не

#### обновляется, и после удаления программы на жестком диске не остается никаких файлов. Интерфейс инструмента основан на небольшом окне с интуитивно понятной компоновкой. Загрузка видео возможна только

с помощью файлового браузера, так как метод «перетаск ивания» не поддерживается. К сожалению, вы не можете обрабатывать несколько элементов одновременно. Таким образом, вы можете проверить

#### текущую частоту кадров клипа и выбрать новую из раскрывающегос я списка. Кроме того, вы можете ввести пользоват ельское значение. Изменения применяются простым нажатием кнопки. Простое программное

#### приложение работает на очень небольшом количестве процессора и системной памяти, имеет хорошее время отклика и мгновенно изменяет частоту кадров видео. С другой стороны, он не дает вам возможности

создать новое видео с выбранной частотой кадров, чтобы сохранить исходное. AVI Frame Rate Changer Crack Mac не сохраняет исходные значения клипов, поэтому частоту кадров нельзя восстановить до значения по

умолчанию. Тем не менее, AVI Frame Rate Changer предоставляет самый простой способ изменения частоты кадров AVI-файла. Недавних обновлений не было. В заключение, AVI Frame Rate

Changer хороший инструмент, если вам нужно изменить частоту кадров AVI-файла на быстром компьютере.Он обладает всеми необходимыми ха рактеристиками и прост в использовании. Программа AVI Frame Rate

Changer проста в установке и использовании. Также он бесплатный и имеет очень простой и интуитивно понятный интерфейс. Кроме того, установка этого программного обеспечения очень мала.

 $24/52$ 

#### Кроме того, при установке вы не можете удалить установленные файлы. Итак, для установки этого приложения вам нужно всего лишь дважды щелкнуть загруженный файл, и приложение установится автоматически.

#### средний 1709e42c4c

AVI Frame Rate Changer — это легкая программа, название которой прекрасно описывает ее фу нкциональность — она позволяет изменять частоту кадров в файле Audio Video Interleave (AVI).

**AVI Frame Rate Changer Crack**

Даже новые пользователи могут легко работать с этим приложением. Этот тип программного обеспечения может помочь, когда вы работаете с несколькими видео с разной частотой кадров, поскольку

#### некоторые специ ализированные программы требуют, чтобы все они имели одинаковые значения. Это портативная утилита, поэтому установка AVI Frame Rate Changer не требуется. Это означает, что вы можете

разместить инструмент на флэш-накопителе USB и напрямую запустить его исполняемый файл на любом компьютере. Что еще более важно, реестр Windows не обновляется, и после удаления программы на жестком диске

не остается никаких файлов. Интерфейс инструмента основан на небольшом окне с интуитивно понятной компоновкой. Загрузка видео возможна только с помощью файлового браузера, так как метод «перетаск

ивания» не поддерживается. К сожалению, вы не можете обрабатывать несколько элементов одновременно. Таким образом, вы можете проверить текущую частоту кадров клипа и выбрать новую из раскрывающегос

# $32/52$

я списка. Кроме того, вы можете ввести пользоват ельское значение. Изменения применяются простым нажатием кнопки. Простое программное приложение работает на очень небольшом количестве

процессора и системной памяти, имеет хорошее время отклика и мгновенно изменяет частоту кадров видео. С другой стороны, он не дает вам возможности создать новое видео с выбранной частотой кадров,

#### чтобы сохранить исходное. AVI Frame Rate Changer не сохраняет исходные значения клипов, поэтому частоту кадров нельзя восстановить до значения по умолчанию. Тем не менее, AVI Frame Rate Changer

#### предоставляет самый простой способ изменения частоты кадров AVI-файла. Недавних обновлений не было. Преобразователь частоты кадров AVI 70 Пусть  $x =$ 79 + -55. Пусть у  $= x + -44.$ Найдите общий

#### знаменатель (-6)/y\*2/2 и -2. 8 Пусть w равно 1 - 0 - (-118719)/(-16  $167)$ . Пусть и =  $-2523/2035 +$ ш.Найдите общий знаменатель u и 59/20. 460 Пусть  $z(k) = 4*k**2 +$ 5\*k - 4. Пусть c будет z(-3). Пусть  $d = c + -10$ . Каково

#### наименьшее общее кратное d и 7?

**What's New In AVI Frame Rate Changer?**

#### Инструмент проверки Excel AVI Frame Rate Changer — это легкая программа, название которой прекрасно описывает ее фу нкциональность

#### — она позволяет изменять частоту кадров в файле Audio Video Interleave (AVI). Даже новые пользователи могут легко работать с этим приложением. Этот тип программного обеспечения может помочь, когда вы

работаете с несколькими видео с разной частотой кадров, поскольку некоторые специ ализированные программы требуют, чтобы все они имели одинаковые значения. Это портативная утилита, поэтому установка AVI

Frame Rate Changer не требуется. Это означает, что вы можете разместить инструмент на флэш-накопителе USB и напрямую запустить его исполняемый файл на любом компьютере. Что еще более важно, реестр

Windows не обновляется, и после удаления программы на жестком диске не остается никаких файлов. Интерфейс инструмента основан на небольшом окне с интуитивно понятной компоновкой. Загрузка видео

возможна только с помощью файлового браузера, так как метод «перетаск ивания» не поддерживается. К сожалению, вы не можете обрабатывать несколько элементов одновременно. Таким образом, вы можете

проверить текущую частоту кадров клипа и выбрать новую из раскрывающегос я списка. Кроме того, вы можете ввести пользоват ельское значение. Изменения применяются простым нажатием кнопки. Простое

программное приложение работает на очень небольшом количестве процессора и системной памяти, имеет хорошее время отклика и мгновенно изменяет частоту кадров видео. С другой стороны, он не дает вам

возможности создать новое видео с выбранной частотой кадров, чтобы сохранить исходное. AVI Frame Rate Changer не сохраняет исходные значения клипов, поэтому частоту кадров нельзя восстановить до

#### значения по умолчанию. Тем не менее, AVI Frame Rate Changer предоставляет самый простой способ изменения частоты кадров AVI-файла. Недавних обновлений не было. больше платить своим ра

#### ботникам.Именно в этом свете следует толковать положения статута, а не в таком смысле, чтобы они мешали регулированию промышленности штатами, и что тот день уже прошел и уже никогда не

вернется, когда личные суждения суды в отношении разумности или справедливости различных статутов будут иметь какое-либо значение при определении их конструкции или действия, поскольку такие решения не

контролирующие конституционные вопросы. Кэмпбелл против Холта, 115 США 620; Minneapolis & St. Louis Railway против Beckwith, 129 U.S. 26, 39. Акт

- разрешающие
- рассматривать как

следует

или

49 / 52

**System Requirements:**

#### 4 ГБ ОЗУ Видеокарта VGA 300 МБ свободного места на диске Процессор Intel Core 2 Duo Совместимость с Windows XP, Vista, 7, 8 и 10, Mac OS X 10.7 и Linux. 19,95 евро Заказать сейчас!

ПОДРОБНЕЕ ОБ ЭТОЙ СДЕЛКЕ ВУЗИ Наш 4-й продукт нового года, посвященный WUZZY 2009, станет для нас значительным шагом вперед, мы надеемся, что при содействии официального сообщества художников